# **CoCoALib - Feature #1209**

# **New function: HasPositiveGrading**

03 Aug 2018 17:14 - Anna Maria Bigatti

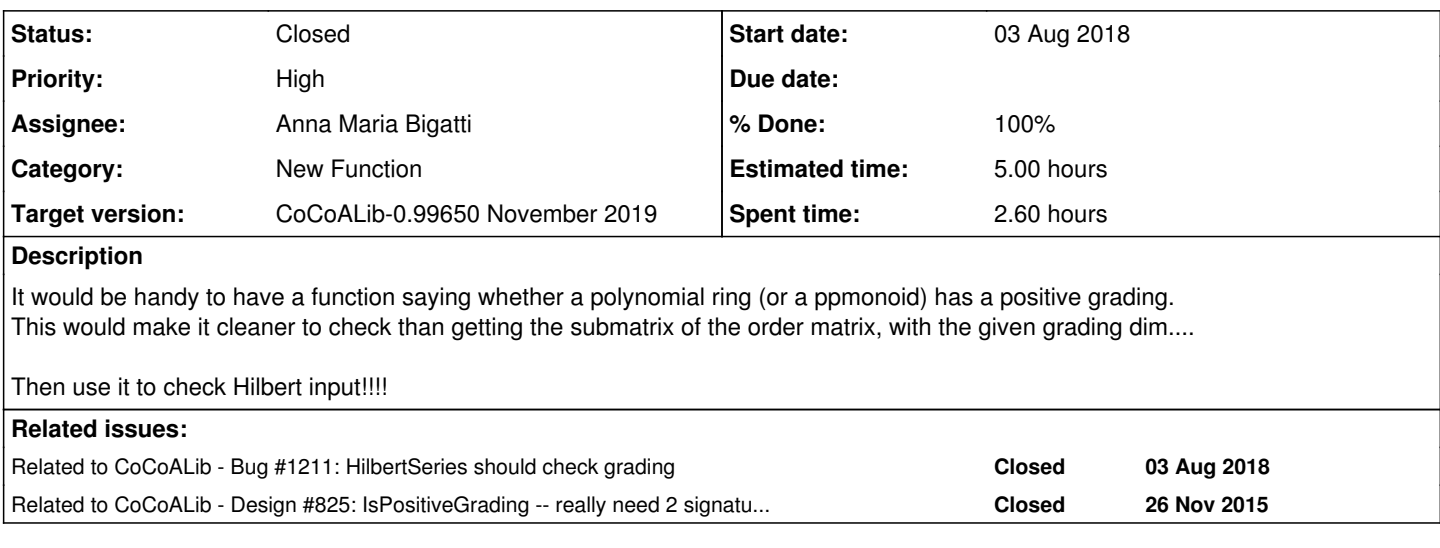

### **History**

### **#1 - 03 Aug 2018 17:20 - Anna Maria Bigatti**

*- Related to Bug #1211: HilbertSeries should check grading added*

#### **#2 - 23 Sep 2019 13:00 - John Abbott**

*- Description updated*

Do you simply mean a GradingDim function which can be applied to a PPMonoid or a SparsePolyRing?

### **#3 - 24 Sep 2019 10:16 - Anna Maria Bigatti**

*- Status changed from New to In Progress*

*- % Done changed from 0 to 30*

Now I understand what I meant.

+ There is a function called IsPositiveGrading taking a weight matrix for input. This means that we have to create the weight matrix (as the submatrix of the ordering matrix) in order to call it.

+ In CoCoALib we do not create memory with submat, but in CoCoA we do. So we just need a CoCoALib shortcut to IsPositiveMatrix(submat(..)).

#### **#4 - 24 Sep 2019 10:20 - Anna Maria Bigatti**

*- Related to Design #825: IsPositiveGrading -- really need 2 signatures? added*

#### **#5 - 24 Sep 2019 10:50 - Anna Maria Bigatti**

Apparently we decided to remove the function I was going to use (IsPosiveGrading with two args), but in the time being we had implemented all the necessary ingredients (GradingMat using LongRange), so the function is just a one-liner.

I implemented it for SparsePolyRing. Should I also make it for PPMonoid?

## **#6 - 25 Sep 2019 07:38 - Anna Maria Bigatti**

*- % Done changed from 30 to 50*

We decided (personal discussion) to implement it only for ring, because the real utility of this function is for cocoa-5. In cocoalib we can easily and equivalently call IsPositiveGrading(GradingMat(PPM)) instead.

### **#7 - 03 Oct 2019 10:43 - Anna Maria Bigatti**

- *Subject changed from New functions: HasPositiveGrading to New function: HasPositiveGrading*
- *Status changed from In Progress to Closed*
- *% Done changed from 50 to 100*

Done. Tested from CoCoA-5 (false for [#1211](https://cocoa.dima.unige.it/redmine/issues/1211), true in anna.cocoa5).